HISTORISCHER VEREIN FÜR SCHWABEN

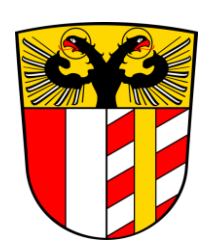

 $\overline{a}$ 

# **Richtlinien für die Gestaltung von Aufsätzen für die Zeitschrift des Historischen Vereins für Schwaben\***

Sehr geehrte Autorin, sehr geehrter Autor,

haben Sie herzlichen Dank für Ihr Interesse an unserer Zeitschrift. Wir freuen uns sehr über interessante, die Forschung bereichernde Beiträge zur schwäbischen Geschichte, die Sie uns bitte als WORD-Datei (.docx) zusenden. In den folgenden Bemerkungen sind grundlegende Hinweise zusammengestellt, die wir Sie zu beachten bitten. Die Ausführungen sind bereits nach den hier beschriebenen Vorgaben formatiert. Das Ziel dieser Ausführung ist es, dass wir für unseren Buchsatz ein Dokument erhalten, das möglichst wenig formatiert und dabei gut lesbar ist. Abweichungen von den nachstehenden Regeln sind in begründeten Einzelfällen möglich, sollen aber vermieden werden.

## **0. Zusammenfassung (Abstractum)**

Jedem Beitrag ist eine kurze Zusammenfassung/Abstractum der nachfolgenden Ausführungen vorangestellt. Dieser Abschnitt sollte 500 bis höchstens 1.000 Zeichen inklusive Leerzeichen umfassen.

## **1. Überschriften**

Titel: 14 Punkt, Fettdruck, zentriert.

Kapitelüberschriften: 12 Punkt, fett, zentriert (nummeriert 1, 2, …).

Abschnittsüberschriften: 12 Punkt, nicht fett, zentriert (nummeriert 1.1., 1.2., …).

Vor jeder Kapitel- und Abschnittsüberschrift sind zwei Zeilen Abstand einzufügen. Gibt es nur Kapitelüberschriften, ist es auch möglich, diese unnummeriert zu lassen.

## **2. Text**

Der Text wird mit 1,5-fachem Zeilenabstand in Blocksatz, aber **ohne** Silbentrennung geschrieben; kurzer Bindestrich und langer Gedankenstrich (- und –) werden unterschieden. Der Schriftgrad beträgt beim Text 12 Punkt, bei den Fußnoten 10 Punkt. Bitte wählen Sie eine gängige Schrift (Times New Roman, Arial, Calibri, Segoe UI, …). Vermeiden Sie sonstige Formatierungen wie Zeileneinzüge, Tabulatoren, doppelte und geschützte Leerzeichen oder Unterstreichungen. Zeilenumbrüche bitte nur mit der Return/Enter-Taste.

Rechtschreibung: Es kann die alte oder die neue Rechtsschreibung verwendet werden.

Gendern: Die Autorin oder der Autor kann selbst entscheiden, ob sie oder er gendern möchte. Bitte halten Sie sich hierbei an die Empfehlungen des Rats für deutsche Rechtschreibung.<sup>1</sup> Binnensatzzeichen wie in "Autor\*innen", "AutorInnen", "Autor\_innen" sind nur in wörtlichen Zitaten zulässig.

Hervorhebungen mit Fettdruck sind möglich. Davon ist jedoch nur zurückhaltender Gebrauch zu machen.

<sup>\*</sup> Erarbeitet von Felix Guffler, beschlossen vom Vorstand am 18.4.2024.

<sup>&</sup>lt;sup>1</sup> Rat für deutsche Rechtschreibung: Geschlechtergerechte Schreibung. Empfehlungen vom 26.3.2021,

https://www.rechtschreibrat.com/geschlechtergerechte-schreibung-empfehlungen-vom-26-03-2021/ [12.3.24].

Abkürzungen: Im laufenden Text werden Abkürzungen (u.a., bzw., d.h., z.B., s.o., etc., usw., …) nur ausnahmsweise verwendet.

Uneigentliche Ausdrücke: Werden problembehaftete oder umgangssprachliche Ausdrücke verwendet, so sind diese in Anführungszeichen zu setzen (der "Führer", "Euthanasie", "Kaiser" Beckenbauer, …)

Zahlen: Bis Zwölf werden die Zahlen in der Regel ausgeschrieben. Werden Statistiken, Seitenzahlen, Maße oder ähnliches genannt, kann davon abgewichen werden (S. 8–25, das Fenster war 4' hoch, es wurden 3 Liter Bier getrunken, ein Wert von 25 €, untersucht wurden die 8 jährigen Rösser, …)

Datumsangaben: Bei Datumsangaben im Text werden die Monatsangaben ausgeschrieben (3. Juli 1520), in den Fußnoten durch Ziffern bezeichnet (3.7.1520, nicht 03.07.1520).

Striche: Zwischen Seiten- und Jahreszahlen steht ein (langer) Bis-Strich (–), kein kurzer Trennstrich (-).

Wörtliche Zitate: Quellenaussagen und lateinische oder andere fremdsprachige Ausdrücke werden kursiv und ohne Anführungszeichen gesetzt, Zitate aus der wissenschaftlichen Literatur werden in Anführungszeichen und nicht kursiv gesetzt. Auslassungen erfolgen in beiden Fällen mit […], nicht kursiv.

Editionen: Für Inschriften gilt das Leidener Klammersystem.<sup>2</sup> Für lateinische Texte gelten die Editionsregeln der Monumenta Germaniae Historica (MGH), für frühneuhochdeutsche Texte die "Empfehlungen zur Edition frühneuzeitlicher Texte".<sup>3</sup> Trennungszeichen (wie "=") und Ligaturen (wie "æ") in zitierten Fraktur-Texten oder Handschriften sind nach heutigem Gebrauch zu normalisieren.

#### **3. Anmerkungen**

Die Fußnoten/Anmerkungsziffern – hochgestellt – werden im Text ohne Klammer hinter das Satzzeichen gestellt.<sup>4</sup> Wenn sie sich auf ein konkretes Wort<sup>5</sup> beziehen, können sie auch direkt dort stehen. Bei einem Zitat steht die Ziffer hinter den Anführungszeichen."<sup>6</sup> Die Anmerkungen sind durch die Fußnotenverwaltung bereits als Fußnoten (keine Endnoten!) mit fortlaufender Nummerierung für den ganzen Text zu erstellen. Fußnotennummern sind im Text niemals fett oder kursiv formatiert. Für die Inhalte der Fußnoten gelten die oben beschriebenen Formatierungsvorgaben in Bezug auf Zitate etc. Sie beginnen mit einem Großbuchstaben und enden mit einem Punkt. Zu Beginn kann ein Asterisk (\*) als Fußnote stehen mit einführenden Hinweisen, Danksagungen oder einem Abkürzungsverzeichnis. Abkürzungen wie f., ebd., aaO., … sind nicht zulässig.

### **4. Zitierweise**

<sup>2</sup> Zum Download: Dohnicht, Marcus: Abriß der historischen Entwicklung des diakritischen Systems der lateinischen Epigraphik, in: EDCS-J 26 (2022), https://www.doi.org/10.36204/edcsj-026-202208 [11.3.24].

<sup>&</sup>lt;sup>3</sup> Jahrbuch der Historischen Forschung in der Bundesrepublik Deutschland. Berichtsjahr 1980, 1981, S. 85–96; Deutsche Reichstagsakten. Der Reichstag zu Speyer 1570 1, Göttingen 1988, S. 62–63.

<sup>4</sup> Achtung: In vielen anderen Publikationen ist es üblich, die Fußnote vor dem Satzzeichen zu setzen. Als solche Satzzeichen gelten Punkt, Komma, Ausrufezeichen, Fragezeichen, Gedankenstrich oder Doppelpunkt. Bei Literaturzitaten steht

<sup>&</sup>lt;sup>5</sup> Hier kann beispielsweise eine Stadt, eine Person, ein Ereignis gemeint sein.

<sup>6</sup> Das gilt auch nach Komma oder anderen Satzzeichen.

Die Zitierweise soll möglichst einheitlich und mit wenigen Formatierungen gehalten werden. Es sollen keine Kapitälchen verwendet werden. Mehrere Autoren oder Druckorte werden durch Semikolon (;) abgetrennt. Zwischen Autor/Herausgeber und Titel steht ein Doppelpunkt. Zwischen Seiten- und Jahreszahlen steht ein (langer) Bis-Strich (–), kein kurzer Trennstrich (-). Zwischen S. und der Zahl steht ein ungeschütztes Leerzeichen. Es werden immer alle Seitenzahlen angegeben, f. wird nicht verwendet. Bei mehreren Abschnitten, auf die verwiesen wird, werden die Seitenzahlen mit Komma getrennt (S. 35–67, hier 40–41, 51–53, 55–58). Bei der Erstnennung werden stets alle bibliographischen Angaben gemacht, bei einer erneuten Nennung lediglich der Nachname des Autors, ein Kurztitel, ein Verweis auf die Fußnote und die exakte Seitenangabe. Mehrere Titel werden mit Semikolon voneinander abgetrennt. Alle Zitate enden mit einem Punkt.

#### 4.1. ungedruckte bzw. unveröffentlichte Quellen

Hiermit sind vor allem Archivunterlagen (Akten, Handschriften, Flugblätter), Museumsobjekte (Münzen, Statuen, Gemälde, Gegenstände, …) oder Denkmäler gemeint.

Name der besitzenden Institution (vgl. Abkürzungsverzeichnis unter 4.7), Archivbestand Inventarnummer, (falls vorhanden) Nummer (Nr.) oder Foliierung (fol., nicht "Bl.", durch "r" für "recto" (Vorderseite, nicht hochgestellt – ohne Punkt) und "v" für "verso" (Rückseite; nicht hochgestellt – ohne Punkt) exakt zitieren).

In der Fußnote finden Sie ein paar Beispiele.<sup>7</sup> Bei erneuter Nennung werden jedes Mal alle bibliographischen Angaben gemacht.

#### 4.2. Monographien/Dissertationen/Sammelwerke

Nachname, Vorname; Nachname, Vorname (evtl. Hg.): Titel [evtl. Band]. Untertitel (Reihe und Nummer), (evtl. Diss.) Ort Jahr, Seiten.

Es werden alle Autoren aufgezählt und mit Semikolon voneinander getrennt; Kürzungen wie u.a. sind nicht zulässig, wir wollen allen Autoren dieselbe Würdigung zukommen lassen. In der Fußnote finden Sie drei Beispiele für die Erstnennung.<sup>8</sup> In der nächsten Fußnote finden Sie die Beispiele bei erneuter Nennung.<sup>9</sup>

Es kann vorkommen, dass sich die Entscheidung, ob es sich bei einem Buch um eine Monographie oder um eine Zeitschrift handelt, nicht eindeutig treffen lässt. In diesem Fall entscheiden Sie als Autor, was für Ihr Anliegen die sinnvollere Zitationsweise ist. Hier finden Sie zwei Vorschläge.<sup>10</sup>

#### 4.3. Editionen

<sup>&</sup>lt;sup>7</sup> StAA, BA Wertingen 9753, Nr. 21; SuStBA 2 Cod. H.3, Margaritae Vvelseriae epistola ad Chr. Vvelserum 1511, P. 7; GemA Biberbach, Belege zur Gemeinderechnung Biberbach 1907, Nr. 78; Maximilianmuseum Augsburg, Inv.-

Nr. 8265; Bodendenkmal D-7-7532-0066; BLfD, Ortsakten Bodendenkmäler, AZ E-2007-61. <sup>8</sup> Pfundner, Thomas: Historische Grenzsteine in Bayerisch-Schwaben. Inventar zu einem unendlichen Feld

<sup>(</sup>Schwäbische Geschichtsquellen und Forschungen 30), Weißenhorn 2015; Guffler, Felix: Die römische Führungsschicht in Raetien. Personen und Strukturen, Diss. Augsburg 2021, S. X–Y; Gerhard, Raphael (Hg.): Die Habsburger in Schwaben. Fragestellungen – Methoden – Perspektiven (Schwäbische Geschichtsquellen und Forschungen 32), Augsburg 2022.

<sup>9</sup> Pfundner, Grenzsteine (wie Anm. 8), S. XY; Guffler, Führungsschicht (wie Anm. 8), S. X–Y; Gerhard, Habsburger (wie Anm. 8).

<sup>&</sup>lt;sup>10</sup> Groll, Thomas; Haas-Gebhard, Brigitte; Paulus, Christof (Hg.): Der Grabfund von Wittislingen und die östliche Alemannia im frühen Mittelalter (ZHVS 114), Augsburg 2022 **oder einfach nur** ZHVS 114 (2022).

Bei Editionen stehen immer die ursprünglichen Autoren des Textes zuerst. Da die Identifizierbarkeit des Autorennamens oft Probleme bereitet, steht der Name des Autors immer in der üblichen Reihenfolge und nicht wie ansonsten im Schema Nachname, Vorname. Nach dem Buchtitel steht die Information über den Editor, bei der Sie etwas freier bei der Gestaltung sind (ediert von, kommentiert von, herausgegeben von, bearbeitet von, …). Anschließend endet das Zitat mit den üblichen Regeln für Reihe, Ort, Seitenzahl etc. In der Fußnote finden Sie ein Beispiel für die Erstnennung.<sup>11</sup> In der nächsten Fußnote finden Sie die Beispiele bei erneuter Nennung.<sup>12</sup>

#### 4.4. Zeitschriften/Gesetzblätter/Zeitungen/(Staats-)handbücher

Manchmal werden Werke zitiert, die keinen offensichtlichen Herausgeber oder Autor haben. Dann kann auch keiner angegeben werden. In diesem Fall bitte die Nummer oder den Jahrgang, das Datum oder Jahr und schließlich die Seite nennen. Band und Heft werden mit Komma voneinander unterschieden. Bei erneuter Nennung werden jedes Mal alle bibliographischen Angaben gemacht. Es können aber Abkürzungen für den Titel verwendet werden. In den Fußnoten finden Sie Beispiele für Zeitschriften,<sup>13</sup> Gesetzblätter,<sup>14</sup> Zeitungen<sup>15</sup> oder (Staats-)Handbücher.<sup>16</sup>

### 4.5. Aufsätze/Beiträge/Lexikonartikel/Katalogeinträge/Zeitungsartikel

Alle Texte, die als Beiträge in einem umfassenden Werk publiziert wurden, sind folgendermaßen zu zitieren: Zunächst stehen die Autoren des Beitrags, gefolgt vom Titel. Dahinter werden die Seitenzahlen als ganze genannt, sowohl der genaue Umfang des Beitrags als auch des Bereichs, auf den das Zitat genau abzielt. Nach dem anschließenden ", in:" folgen die Angaben zum Werk, in dem der Beitrag erscheint (siehe oben 4.2, 4.4). Das Schema sieht also folgendermaßen aus: Nachname, Vorname; Nachname, Vorname: Titel. Untertitel, in: [Angaben zum übergeordneten Werk, nach obigen Schemata], S. 134–167, hier 164–167.

In den Fußnoten finden Sie Beispiele für Zeitschriftenaufsätze,<sup>17</sup> Beiträge in Sammelwerken,<sup>18</sup> Lexikonartikel,<sup>19</sup> Katalogeinträge<sup>20</sup> und Zeitungsartikel.<sup>21</sup>

(1944), S. 78; Aerztliches Intelligenzblatt 7 (1860), S. XV.

<sup>&</sup>lt;sup>11</sup> Paul von Stetten d. J.: Selbstbiographie. Die Lebensbeschreibung des Patriziers und Stadtpflegers der Reichsstadt Augsburg (1731–1808) 3. Die Aufzeichnungen zu den Jahren 1804–1807, bearbeitet von Rajkay, Barbara; von Stetten, Ruth, herausgegeben von Gier, Helmut, Augsburg 2016, S. 37–39.

<sup>&</sup>lt;sup>12</sup> Paul von Stetten d. J.: Selbstbiographie (wie Anm. 11), S. 37–39.

<sup>&</sup>lt;sup>13</sup> Jahresbericht des Historischen Vereins Dillingen 123/124 (2022/2023); Kaufbeurer Geschichtsblätter 19/7 (2012).

<sup>&</sup>lt;sup>14</sup> Königlich-Baierisches Regierungsblatt 33 (13.7.1808), Sp. 1484; Bayerisches Gesetz- und Verordnungsblatt 1

 $^{15}$  Bayerische Landbötin 100 (22.8.1850), S. 808.

<sup>&</sup>lt;sup>16</sup> Schematismus der im Königreich Bayern zur Praxis berechtigten Civil- und Militärärzte, München 1858; Programm und Fortgangs-Verzeichniß aller Studirenden an dem Königlich Baierischen Lyzeum und Gymnasium zu Regensburg für das Studienjahr 1827/28, Regensburg 1828.

<sup>&</sup>lt;sup>17</sup> Guffler, Felix: Zur Prosopographie der römischen Führungsschicht in Raetien. Neulesungen ausgewählter Inschriften, in: ZHVS 115 (2023), S. 61–76, hier 62–63.

<sup>&</sup>lt;sup>18</sup> Guffler, Felix: Die Verwaltung des römischen Augsburg, in: Gairhos, Sebastian; Hartmann, Andreas; Ortisi, Salvatore; Weber, Gregor (Hg.): Das römische Augsburg, Mainz 2022, S. 62–65, hier 64–65.

<sup>&</sup>lt;sup>19</sup> Drossbach, Gisela: Raimund von Penaforte, in: Freiherr von Campenhausen, Axel; Riedel-Spangenberger, Ilona; Sebott, Reinhold (Hg.): Lexikon für Kirchen- und Staatskirchenrecht 3, Paderborn 2004, S. 325–326, hier 325..

<sup>&</sup>lt;sup>20</sup> Emmendörffer, Christoph: Unbekannter Kistler. Modell des Alten Rathauses, in: Emmendörffer, Christoph; Trepesch, Christof (Hg.): Meister Werk Stadt. Elias Holl (1573–1646). Ausstellung im Maximilianmuseum in Augsburg vom 17. Juni bis 17. September 2023, Petersberg 2023, S. 460–461.

<sup>&</sup>lt;sup>21</sup> Murrmann, August: Von Unholden, Geistern und bösen Menschen, in: Der Heimatfreund. Heimatchronik der Wertinger Zeitung 6 (1953), S. 4; Diller, Sonja: 192 Seiten pralle Ortsgeschichte, in: Augsburger Allgemeine. Augsburg Land (5.12.2017), S. 8.

Bei erneuter Nennung werden die Nachnamen der Autoren sowie ein Kurztitel des Beitrags, nicht des übergeordneten Werks genannt!

Es kann vorkommen, dass sich die Entscheidung, ob es sich bei einem Buch um eine Monographie oder um eine Zeitschrift handelt, nicht eindeutig treffen lässt. Auch bei der ZHVS ist das immer wieder vorgekommen. In diesem Fall entscheidet der Autor, was für sein Anliegen die sinnvollere Zitationsweise ist. Hier finden Sie zwei Vorschläge.<sup>22</sup>

### 4.6. Internetbeiträge/Internetseiten

Internetbeiträge und Internetseiten werden möglichst ausführlich bibliographisch zitiert. Dabei orientiert sich der Autor an Vorbildern der Druckerzeugnisse. Achtung: Digitalisierte Zeitschriften oder Zeitungen werden nach deren physischer Ausgabe zitiert. Unsere online veröffentlichten Exemplare der ZHVS werden also nicht nach dem folgenden Schema zitiert, sondern nach dem oben (4.4, 4.5) beschriebenen Schema der Zeitschriften(beiträge).

Ganze Webseiten: URL der Website [Zugriffsdatum]. Hier ein Beispiel.<sup>23</sup>

Beiträge auf Webseiten: Name des Autors (wenn möglich Nachname, Vorname): Titel des Beitrags, in: URL der Website [Zugriffsdatum]. Hier ein Beispiel.<sup>24</sup>

Das Zugriffsdatum wird durch Ziffern ohne führende Nullen bezeichnet [7.3.24 statt 07.03.2024].

## 4.7. Abkürzungen bei Zitationen

Abkürzungen wie f., ebd., aaO., … sind nicht zulässig. Grundsätzlich jedoch können Abkürzungen verwendet werden. In manchen Fachbereichen ist dies üblich. Gleichwohl sollten die Abkürzungen allgemein verständlich oder einsehbar sein. Wenn Sie Abkürzungen verwenden möchten, können Sie diese auch in der ersten Fußnote oder in einer Asterisk-Fußnote (\*) – wie eingangs in diesem Dokument – verwenden (siehe oben 3). Diese Fußnote hätte dann folgenden Beispielinhalt: Verwendete Abkürzungen: JHLA = Jahresbericht des Heimatvereins für den Landkreis Augsburg;  $JHVD = Jahrbuch des Historischen Vereins Dillingen; NK = Neuburger Kollektaneenblatt; UBA =$ Universitätsbibliothek Augsburg etc.

Abkürzungen biblischer Bücher folgen den Loccumer Richtlinien.<sup>25</sup>

Antike Autoren und altertumswissenschaftliche Zeitschriften folgen den Richtlinien des Lexikons Der Neue Pauly.<sup>26</sup>

Weitere Abkürzungen für alle Beiträge:

<sup>&</sup>lt;sup>22</sup> Groll, Thomas: Zu den Verhältnissen im Gebiet des Bistums Augsburg im 7. Jahrhundert, in: Groll, Thomas; Haas-Gebhard, Brigitte; Paulus, Christof (Hg.): Der Grabfund von Wittislingen und die östliche Alemannia im frühen Mittelalter (ZHVS 114), Augsburg 2022, S. 91–108 **oder einfach nur** Groll, Thomas: Zu den Verhältnissen im Gebiet des Bistums Augsburg im 7. Jahrhundert, in: ZHVS 114 (2022), S. 91–108.

 $^{23}$  http://hv-schwaben.de/ [11.3.24].

<sup>&</sup>lt;sup>24</sup> Diller, Sonja: War Napoleon einmal in Eisenbrechtshofen?, in: Augsburger Allgemeine, https://www.augsburgerallgemeine.de/augsburg-land/biberbach-war-napoleon-einmal-in-eisenbrechtshofen-id68842461.html [11.3.24].

<sup>&</sup>lt;sup>25</sup> Hier einsehbar: https://www.uibk.ac.at/bibhist/repschinski/hilfsmittel/loccum.pdf [14.3.24].

<sup>&</sup>lt;sup>26</sup> Hier einsehbar: https://archive.org/details/der-neue-pauly-addition/DNP%201996-

<sup>2008/</sup>DNP%2001%20%281996%29%20A-Ari/page/n5/mode/2up [14.3.24].

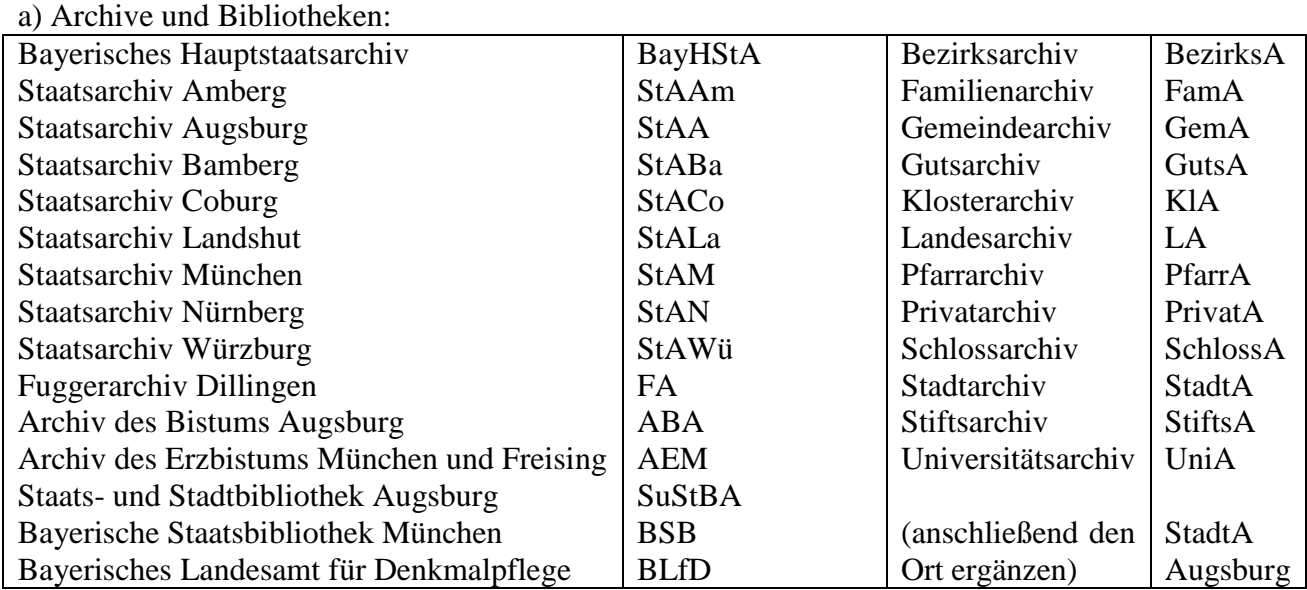

b) Literatur:

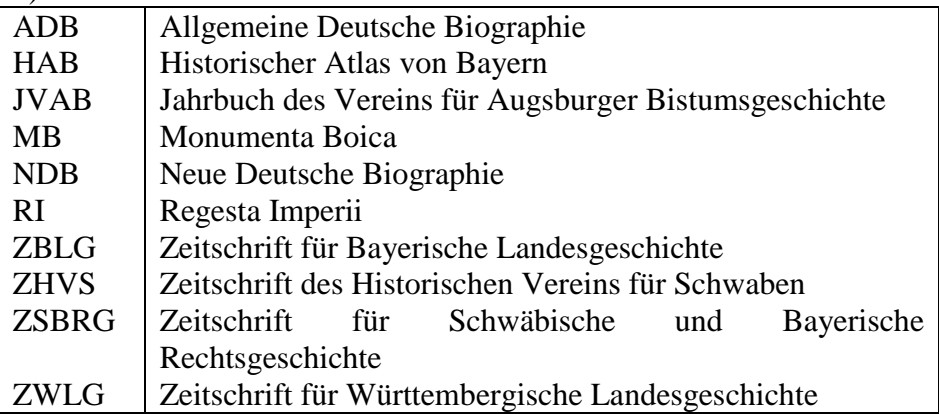

### **5. Abbildungen**

Über Abbildungen freuen wir uns immer. Allerdings werden Farbabbildungen aus Kostengründen gelegentlich Schwarz-Weiß gedruckt.

Die Bilddateien müssen eine entsprechende Qualität haben, d.h. mindestens 300 dpi in der Originalgröße. Die Bilddateien werden nummeriert geliefert. Die Bildunterschriften sollen nicht in der Bilddatei stehen, sondern werden im Manuskript genannt.

Bitte erwähnen Sie in Ihrem Text, wo die entsprechenden Bilder platziert werden sollen, und kennzeichnen Sie diesen Bildhinweis folgendermaßen durch rote Schrift: [Abb. 1: Beschreibung der Abbildung, Bildrechte/Bildnachweis/Bildquelle (Fotograf, Archiv, Buch, …)]. Die Verfasserinnen oder Verfasser kümmern sich um die Bildrechte.